**Project 2010 Basic Student Manual Ilt Axzo Press**

Thank you unconditionally much for downloading project 2010 basic student manual ilt axzo press.Maybe you have knowledge that, people have see numerous times for their favorite books next this project 2010 basic student ma our books following this one. Merely said, the project 2010 basic student manual ilt axzo press is universally compatib

Learn Microsoft project 2010 in 15 minutes Project 2010 Tutorial for Beginners - How To Use Project Part 1 How to Make a Manual in Word 2010 Microsoft Project - Full Tutorial for Beginners in 13 MINUTES! Adobe Photoshop Tutorial : The Basics for BeginnersGantt Chart Excel Tutorial - How to make a Basic Gantt Chart in Micr Creating a Table of Contents in Microsoft Word The Beginners Level I How to Create a Booklet in Microsoft Word <del>The Beginner's Guide to Excel - Excel Basics Tutorial</del> A Beginners - How To Use Project Part 2 How to Use OneNote Effectively (Stay organized with little eff Learn Microsoft Project In 16 minutes Flat! Top 10 Terms Project Managers Use # 1 MS Project 2016 · Basics In 15 Minute Microsoft OneNote 2019 - Full Tutorial for Beginners in 10 MINUTES!Microsoft Project Project Project Professional 2019 - Full Tutorial for Beginners Guide to Excel Shortcuts Advanced Microsoft Project In 16 minutes - Full **Tutorial 1 of 3 Project 2010 Basic Student Manual** Basic Manual MS Project 2010 Hasnita Md Jaafar min = minute hr = hour d = day w = week mon = month 5. Duration "WORK " **Microsoft Office Project 2010 Basic Manual** Project 2010: Basic Student Manual; More Views. Project 2010: Basic Student Manual . AX1426020473 (Rev 1) English Stude **Project 2010: Basic Student Manual - User Productivity ...** Project 2010: Basic Student Manual; More Views. Project 2010: Basic Student Manual . AX1426020473 (Rev 1) English Stude **Project 2010: Basic Student Manual - Shop All** 1. Open Microsoft Project 2010 2. Upon opening, project will automatically set you up with a blank project Open ing a Project Open Opening a Project from a template 1. Open Microsoft Project 2010 2. Select the File Tab 3. **Microsoft Project 2010: Desk Reference Guide** a. From the File tab, choose Proiect Information, then Advanced Properties, b. Complete the fields, as desired, Click O **Introduction to Microsoft Project 2010** Microsoft Project 2010 maximizes efficiency as you manage projects - but Project 2010 shortcuts also save you time at t **Microsoft Project 2010 For Dummies Cheat Sheet - dummies** 2005 ford explorer owners manual project 2010 basic student manual ilt axzo press rauland telecenter manual microsoft e **Project 2010 Basic Student Manual Ilt Axzo Press** Microsoft Project 2010 is the latest version of Project, a companion project management application for Microsoft Offic **Getting Started With Microsoft Project 2010** Stay current Get new features, capabilities, and security updates available only for Project Online. Microsoft Project **Microsoft Project 2010 | Microsoft Office** This manual explains the procedures to actually create a program (Simple Project) using GX Works2 and operate the progr **GX Works2 Beginner's Manual (Simple Project)** By using Microsoft Project 2010, your project-management team can benefit from the latest updates and features of a pop **An Introduction to Microsoft Project 2010 | Articles and ...** Once your plan is in action, MS Project can track all the information you collect about the work, duration, costs and r **MS Project Manual - HTML Basics - WS 2007/08** Download Microsoft Office Project Professional 2010 for Windows to plan and manage your projects. **Microsoft Office Project Professional 2010 - Free download ...** ~ Last Version Microsoft Excel 2010 Beginning Student Manual ~ Uploaded By Lewis Carroll, microsoft excel 2010 basic in **Microsoft Excel 2010 Beginning Student Manual** microsoft excel 2010 beginning student manual Sep 05, 2020 Posted By Erskine Caldwell Public Library TEXT ID 1455a7f8 O **Microsoft Excel 2010 Beginning Student Manual [PDF, EPUB ...** excel 2010 basic student manual with cdrom ilt Sep 05, 2020 Posted By John Creasey Media TEXT ID a4668b08 Online PDF Ebc **Excel 2010 Basic Student Manual With Cdrom Ilt PDF** Read Excel 2010 Basic Student Manual With Cdrom Ilt Uploaded By Robert Ludlum, finally students will create and modify **Excel 2010 Basic Student Manual With Cdrom Ilt [EBOOK]** excel 2010 basic student manual with cdrom ilt Sep 04, 2020 Posted By Penny Jordan Publishing TEXT ID f46ca931 Online P This ILT Series course teaches the basic commands and features of Microsoft Project 2010. Students will also apply filters and sort task and resource data. Finally, they will learn how to create and modify task lists, esta assessment software (download). Written expressly for early childhood educators, and those who support their professional development instructional development, this handbook distills essential knowledge about how to help all PreK-3 learners succeed. Lea the Common Core standards, social and emotional learning, assessment, and teaching across the curriculum. Each chapter The scope of disasters ranges from man-made emergency to natural calamity, from a kitchen grease fire to a hurricane or volcanic eruption. While each type of event requires a very different scale and type of immediate resp explains pertinent requirements and methods for the contractors and other professionals who bring order irom chaos. This is the first systematic presentation of the tools and skills needed for disaster recovery project man focused on informing the management of projects that recover the built environment after emergency conditions are suffi The essential quide to beginning your career in architecture The Architecture the Architecture Student's Handbook of Professional Practice opens the door to the business and administrative challenges of working in the real student or are just starting out in practice. It provides clear insight into the legal, financial, financial, marketing, management, and administrative tasks and issues that are integral to keeping a firm running. This new orrect aimed at those setting out in the architectural profession and starting to mavigate their wow want to work at a top firm, strike out on your own, or start the next up-and-coming team, the business of architecture is your success. This book brings the fundamentals together to give you a one-stop resource for learning resource for learning the reality of architectural practice. Learn the and on budget Become familiar with standard indus agreements and negotiating contracts, but those who excel at these everyday essential tasks impact their practice in inr The student edition of The Royal Marsden Manual of Clinical Nursing Procedures has been the definitive, market-leading textbook of clinical nursing skills for fifteen years. This internationally best-selling title sets the ones which reflect the skills required to meet The Standards of Proficiency for Reqistered Nurses in clinical practice. Loved and trusted by millions, The Royal Marsden Manual of Clinical Nursing Procedures, Student Editio indispensable textbook for students, and includes coverage of patient assessment and discharge planning, communication, infection prevention and control, perioperative care, wound management, and much more. Learning featur your practice environment Case studies – provide learning around a particular patient scenario Clinical stient scenario Clinical applications – ask you to consider how you would apply when used in conjunction with supervis companion website to this title is available at www.royalmarsdenmanual.com/student10e February issue includes Appendix entitled Directory of United States Government periodicals and subscription publications: September issue includes List of depository libraries: June and December issues include semiannual The only manual for faculty and staff who work directly with student organizations Advising Student organizations Advising Student Groups and Organizations is a one-of-a-kind book that equips faculty members and other stud

crucial topics, updated case studies, and a full suite of practical resources simplify the process simplify the process of navigating student organizations. With Advising Student organizations, educators can be overcome wi new chapters contain everything you need to know about: Advising fraternities and sororities and sororities and sororities Navigating laws such as FERPA, Title IX, and the Clery Act Working with online distance students an Organizations even covers the use of assessments such as True Colors and StrengthsFinder. Now you'll be able to cut through bureaucracy to make the student advising experience truly transformative.

This ILT Series course builds on the concepts and skills taught in Visio 2010: Basic. Students will learn how to integrams, They will also learn how to integrate Visio with other Office programs, and create software and da

This ILT Series course builds on the concepts and skills taught in Visio 2010: Basic. Students will learn how to with layers, create business and project management diagrams. They will also learn how to integrate Visio wit

Copyright code : f33718343496b6df46bad1f99f3765b5

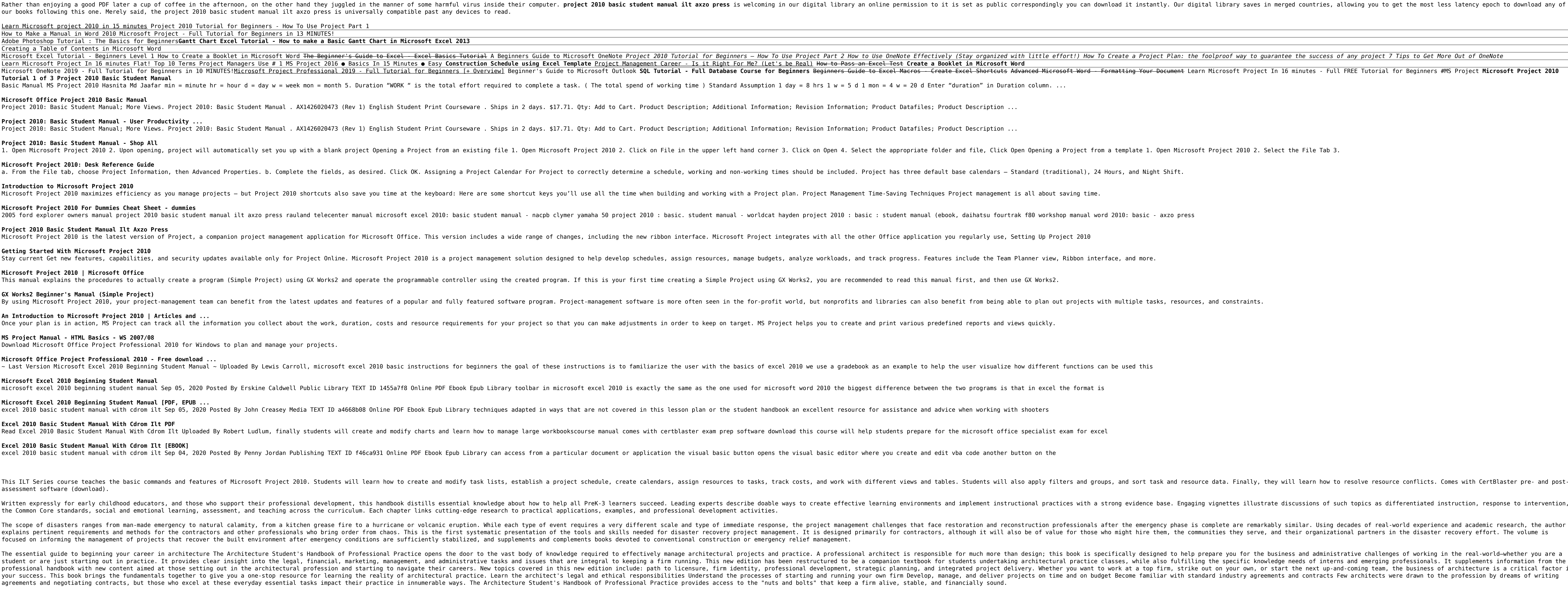